## CSC104 tutorial exercises  $#2$ best before Wednesday, September 18th

Danny Heap

This week you begin working with DrRacket. Your task is:

 Visit my [Racket Lectures](http://www.cdf.toronto.edu/~heap/racket_lectures.html) site, and watch the videos on installation (optional) and values (skip any other videos for now), work the exercises on the values web site, and (if you prefer) read the print-based documentation suggested.

To help you complete your assignment, course TAs will be in computer labs BA3175, BA3185, BA3195, or BA2220 on Wednesday from 8:10 p.m. to 8:45 p.m. to answer questions. You may ask any of our TAs, not just the one for your section, for help.

From 8:45 to 9:00 p.m., you'll have a quiz closely based on the values videos, in the room indicated below. I'll also talk about these a bit in class.

Resources you may find useful:

My office hour: Thursdays  $2-3$  p.m., in BA4270 (Bahen 4270)

Your tutorial: Select Wednesdays 8:10. Tutorial sections are as follows:

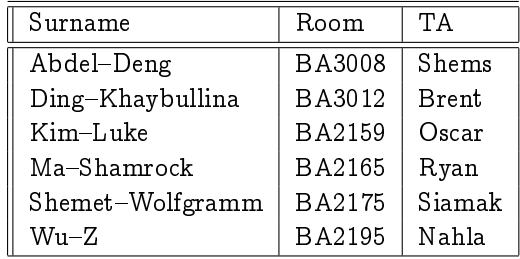

DCS Help Centre: Monday-Thursday, 4-6 pm in BA2230, see [Help Centre page.](http://web.cs.toronto.edu/program/ugrad/ug_helpcentre.htm)